**K ロ ▶ K @ ▶ K 할 X X 할 X → 할 X → 9 Q Q ^** 

# MC504/MC514 - Sistemas Operacionais Processos e Sinais

Islene Calciolari Garcia

Instituto de Computação - Unicamp

Segundo Semestre de 2013

## Sumário

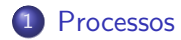

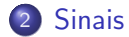

イロト イ御 トイミト イミト ニミー りんぴ

K ロ ▶ K @ ▶ K 할 ▶ K 할 ▶ | 할 | © 9 Q @

### Processos e threads

<span id="page-2-0"></span>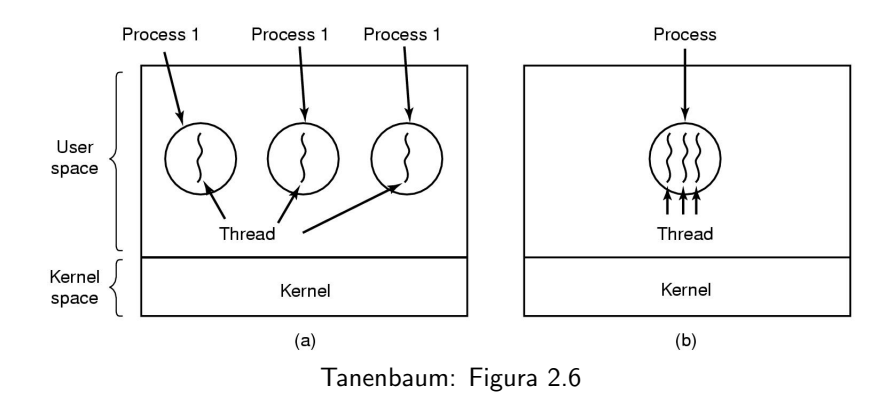

K ロ ▶ K @ ▶ K 할 ▶ K 할 ▶ | 할 | © 9 Q @

# fork()

- · Cria um novo processo, que executará o mesmo código
- **•** Retorna

PID do processo criado para o pai e 0 para o processo filho

**KORK ERKER ER AGA** 

## Espaços de endereçamento distintos

```
if (fork() == 0)s = 0;
  printf("Filho: \&s=\&0 s=\&d\n", \&s, s);
} else {
  s = 1;
  printf("Pai: ks=\n\}p s=\frac{\lambda}{\alpha}", &s, s);
}
```
• Veja o código: fork0.c

**KORKA SERKER ORA** 

#### Hierarquia de processos

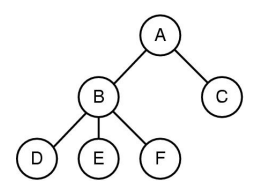

Tanenbaum: Figura 1.12

#### Como implementar uma arquitetura como esta utilizando a chamada fork?

• Veja os códigos: fork1.c, fork2.c e fork3.c

# wait()

pid\_t wait(int \*status);

- Aguarda pela morte de um filho.
- Bloqueia o processamento
- Retorna o pid do filho morto
- status indica causa da morte
- Veja os códigos: wait1.c e wait2.c

**KORKA SERKER ORA** 

# waitpid()

#### pid\_t waitpid(pid\_t pid, int \*status, int options);

- Aguarda pela morte de um filho.
	- $\bullet$  Específico pid = PID
	- Qualquer pid =  $-1$
- $\bullet$  Versão não bloqueante (options  $=$  WNOHANG)
- Veja o código: waitpid1.c

#### Argumentos para os processos

#### **•** Exemplo

\$ cp cp: missing file arguments Try 'cp --help' for more information. \$ cp arq-origem arq-destino

o Implementação

```
int main(int argc, char** argv)
```
### Variáveis de ambiente

#### **•** Exemplo

PWD=/l/home/islene/mc504 HOME=/home/islene LOGNAME=islene

• Implementação

int main(int argc, char\*\* argv, char\*\* envp)

 $\bullet$  Veja o código: envp.c

#### Execução de outros códigos Família exec

#### int execve(const char \*filename, char \*const argv [], char \*const envp[]);

- Executa o programa filename, passando argv[] e envp[] como argumentos
- Outras op¸c˜oes: execl(), execlp(), execle(), execv() e execvp()
- Veja o código: execve1.c

### Terminação de processos

- · saída normal (voluntária)
- · saída por erro (voluntária)
- $\bullet$  erro fatal (involuntária)
- · morto por outro processo (involuntária)
- Veja o código: execve2.c

#### Shell

```
#define TRUF 1
while (TRUE) {
                                                   /* repeat forever */
                                                   /* display prompt on the screen */
     type prompt();
     read command(command, parameters);
                                                   /* read input from terminal */if (fork() != 0) {
                                                   /* fork off child process */
        /* Parent code. *//* wait for child to exit */waitpid(-1, 8status, 0);
     \left\{ else \left\{/* Child code. */execve(command, parameters, 0); \frac{1}{2} execute command \frac{1}{2}
```
Tanenbaum: Figura 1.19

K □ ▶ K @ ▶ K 할 X K 할 X | 할 X 1 9 Q Q \*

### **Shell**

- Como implementar processos em background?
	- \$ cp arquivo\_grande copia\_grande &

## Como criar threads?

- · Veja a documentação da função clone()
- · Veja o código clone.c

### Como tratar erros de execução?

#### FILE  $*file = fopen ("arg.txt", "r")$ ;

- Valor de retorno indica se a execução foi bem sucedida: Upon successful completion fopen returns a FILE pointer. Otherwise, NULL is returned and the global variable errno is set to indicate the error.
- Veja o manual: fopen, errno e perror
- <span id="page-15-0"></span>• Veja o código: fopen.c

## Como tratar erros deste tipo?

$$
int *px = (int*) 0x01010101;
$$
  
\n $*px = 0;$ 

- Programa recebe um sinal SIGSEGV
- O comportamento padrão é terminar o programa
- Veja o código: segfault1.c (use o gdb!)

### E erros deste tipo?

int  $i = 3/0$ ;

- Programa recebe um sinal SIGFPE
- O comportamento padrão é terminar o programa
- Veja o código: div0.c (use o gdb!)

K ロ ▶ K @ ▶ K 할 ▶ K 할 ▶ 이 할 → 9 Q @

# **Sinais**

- Indicam a ocorrência de condições excepcionais
- **•** Tipos de sinais
	- Divisão por zero
	- **Acesso inválido à memória**
	- Interrupção do programa
	- · Término de um processo filho
	- Alarme
- **•** Existem sinais síncronos e assíncronos

**K ロ ▶ K @ ▶ K 할 X X 할 X 및 할 X X Q Q O \*** 

Alarme Exemplo de sinal assíncrono

unsigned int alarm(unsigned int seconds);

- · Envia um sinal do SIGALRM para o processo após alguns segundos.
- Veja o código: alarm1.c

K ロ ▶ K @ ▶ K 할 ▶ K 할 ▶ 이 할 → 9 Q @

## Como ignorar um sinal?

• É possível ignorar SIGALRM? signal(SIGALRM, SIG\_IGN); Veja o código: alarm2.c • É possível ignorar SIGSEGV? signal(SIGALRM, SIG\_IGN); Veja o código: segfault2.c

**K ロ ▶ K @ ▶ K 할 X X 할 X 및 할 X X Q Q O \*** 

## Como tratar um sinal?

Rotina signal permite alterar o comportamento do programa em relação ao recebimento de um sinal específico.

```
typedef void (*sighandler_t)(int);
sighandler_t signal(int signum,
                    sighandler_t handler);
```
# Como tratar SIGSEGV?

```
Devemos escrever um tratador
 void trata_SIGSEGV(int signum) {
   /* \ldots */}
```
 $\bullet$  e instalá-lo

```
signal(SIGSEGV, trata_SIGSEGV);
```
• Veja o código: segfault3.c (use o gdb!)

# Como recuperar o tratador padrão?

#### signal(SIGALRM, SIG\_DFL);

- $\bullet$  E possível fazer isso a partir do programa principal Veja o código: alarm3.c
- $\bullet$  ou a partir do próprio tratador. Veja os códigos: alarm4.c e segfault4.c

#### Um comentário sobre portabilidade

The original Unix signal() would reset the handler to SIG DFL, and System V (and the Linux kernel and libc4,5) does the same. On the other hand, BSD does not reset the handler, but blocks new instances of this signal from occurring during a call of the handler. The glibc2 library follows the BSD behaviour.

## Problemas de consistência

- Um tratador de sinais pode encontrar dados "inconsistentes".
- · Veja o código: consistencia.c
- Quais funções podem ser invocadas a partir de um tratador de sinais?

## Controle de execução

- SIGKILL: encerra a execução.
- SIGTERM: encerra a execução, mas um tratador pode ser invocado.
- $\bullet$  SIGSTOP: interrompe a execução.
- · SIGTSTP: interrompe a execução, mas um tratador pode ser invocado.
- $\bullet$  SIGCONT: continua a execução
- Veja os códigos: sigterm.c sigint.c e sigcont.c

#### Como depurar um processo filho? Primeira abordagem

(gdb) set follow-fork-mode parent

- Após o fork() o processo filho pode interromper seu processamento via raise(SIGSTOP);
- O gdb pode depurar um processo que já está rodando via comando attach
- Colocamos um breakpoint adequado no processo filho
- Enviamos um sinal SIGCONT para o processo filho
- Veja o código: attach.c

K ロ ▶ K @ ▶ K 할 ▶ K 할 ▶ | 할 | © 9 Q @

# Comando pause()

alarm(nseg); pause(); /\* Bloqueia execu¸c~ao at´e a chegada de um sinal \*/

• Veja o código sleep0.c

## Como bloquear sinais

Trabalha-se com um conjunto de sinais

```
sigset_t set;
```
sobre o qual as seguintes operações são possíveis:

- $\bullet$  int sigemptyset (sigset\_t \*SET);
- int sigfillset (sigset\_t \*SET);
- int sigaddset (sigset\_t \*SET, int SIGNUM);
- int sigdelset (sigset\_t \*SET, int SIGNUM);

# Como bloquear sinais

```
int sigprocmask (int HOW,
                 const sigset_t *restrict SET,
                 sigset_t *restrict OLDSET)
```
- SIG\_BLOCK: bloqueia os sinais no conjunto set, adicionando-os à máscara atual.
- SIG\_UNBLOCK: desbloqueia os sinais no conjunto set, removendo-os da máscara atual
- SIG SETMASK: substitui a máscara atual.
- **Máscara anterior é retornada em OLDSET.**

#### Implementando sleep() Funciona sempre?

```
int sleep(int nseg) {
   /* Bloqueia todos os sinais
      exceto SIGALRM */
   alarm(nseg);
   pause(); /* Bloqueia execução
                 até a chegada de um sinal *//* Restaura máscara anterior */}
```
• Veja o código: sleep.c

#### Implementando sleep() Funciona sempre?

```
int sleep(int nseg) {
   /* Bloqueia todos os sinais */
    alarm(nseg);
   /* Desbloqueia SIGALRM em mask */
    sigsuspend(&mask); /* Bloqueia execução,
                           instala mask e
                           aguarda um sinal */
   /* Restaura máscara anterior */}
```
• Veja o código: sigsuspend.c

#### Como depurar um processo filho? Segunda abordagem

- Após o fork() o processo filho pode interromper seu processamento via sigsuspend().
- Processo filho aguarda SIGUSR1
- **•** Usuário envia SIGUSR1
- Veja o código: attach\_SIGUSR1.c

```
if (fork() != 0) /* Processo pai */
   if (wait(NULL))
    printf("Meu filho morreu\n");
```
- Processo pai fica bloqueado até que um filho morra.
- $\bullet$  Veja o código: wait1.c

```
if (fork() != 0) /* Processo pai */
   while (waitpid(-1, NULL, WNOHANG) == 0) {
      print(f("Meu filmo ainda não morreu\n');
      faz_alguma_coisa();
   }
}
```
- Processo pai faz verificações periódicas enquanto o filho não morre.
- Veja o código: waitpid1.c

```
void trata_SIGCHLD(int signum) {
  int pid;
  pid = wait(NULL);printf("Meu filho %d morreu.\n", pid);
}
```
- Sinal SIGCHLD é enviado quando um filho morre.
- $\bullet$  Veja o código: sigchld1.c

## Como tratar a morte de um filho?

Suponha que o processo pai quer gerar todos os filhos antes de saber das mortes.

/\* Bloqueia SIGCHLD \*/

- gera\_filhos();
- /\* Desbloqueia SIGCHLD \*/
- /\* Aguarda mortes \*/
- Será que usando o mesmo tratador do código sigchld1.c todas as mortes serão percebidas?
- Veja o código: sigchld2.c

```
void trata_SIGCHLD(int signum) {
  int pid;
  while ((pid = waiting(-1, NULL, WNOHANG)) > 0) {
    printf("Meu filho %d morreu.\n", pid);
    n_filhos++;
 }
}
```
- **•** Mais de um filho pode ter morrido enquanto o sinal não foi tratado.
- Veja o código: sigchld3.c

### Duelo entre pai e filho

- Pai envia SIGTERM para o filho
- Filho envia SIGTERM para o pai
- **•** Ambos devem morrer
- · Veja os códigos: duelo1.c e duelo2.c

### Tratadores encadeados

- Um sinal pode ser tratado durante o tratamento de outro sinal
- · Veja o código: encadeados.c
- Como tentar bloquear isto?
- Veja o código: encad-bloq1.c

# sigaction()

```
int sigaction(int signum,
              const struct sigaction *act,
              struct sigaction *oldact);
struct sigaction {
  void (*sa_handler)(int);
  sigset_t sa_mask;
  /* */};
```
- Estabele uma função e uma máscara para ser usada no momento do tratamento do sinal.
- Veja o código: encad-bloq2.c

## Pthreads e Sinais

- · Sinais são uma propriedade dos processos
- · Máscaras são propriedades de threads
- · Veja o código: thr1-sinais.c